### Universidade de Brasília

Decanato de Gestão de Pessoas – DGP Diretoria de Capacitação, Desenvolvimento e Educação – Dcade Coordenadoria de Capacitação – Procap

# Plano de Desenvolvimento del Pessoas 2023

**Guia para a realização do levantamento de necessidades de desenvolvimento pelas Unidades**

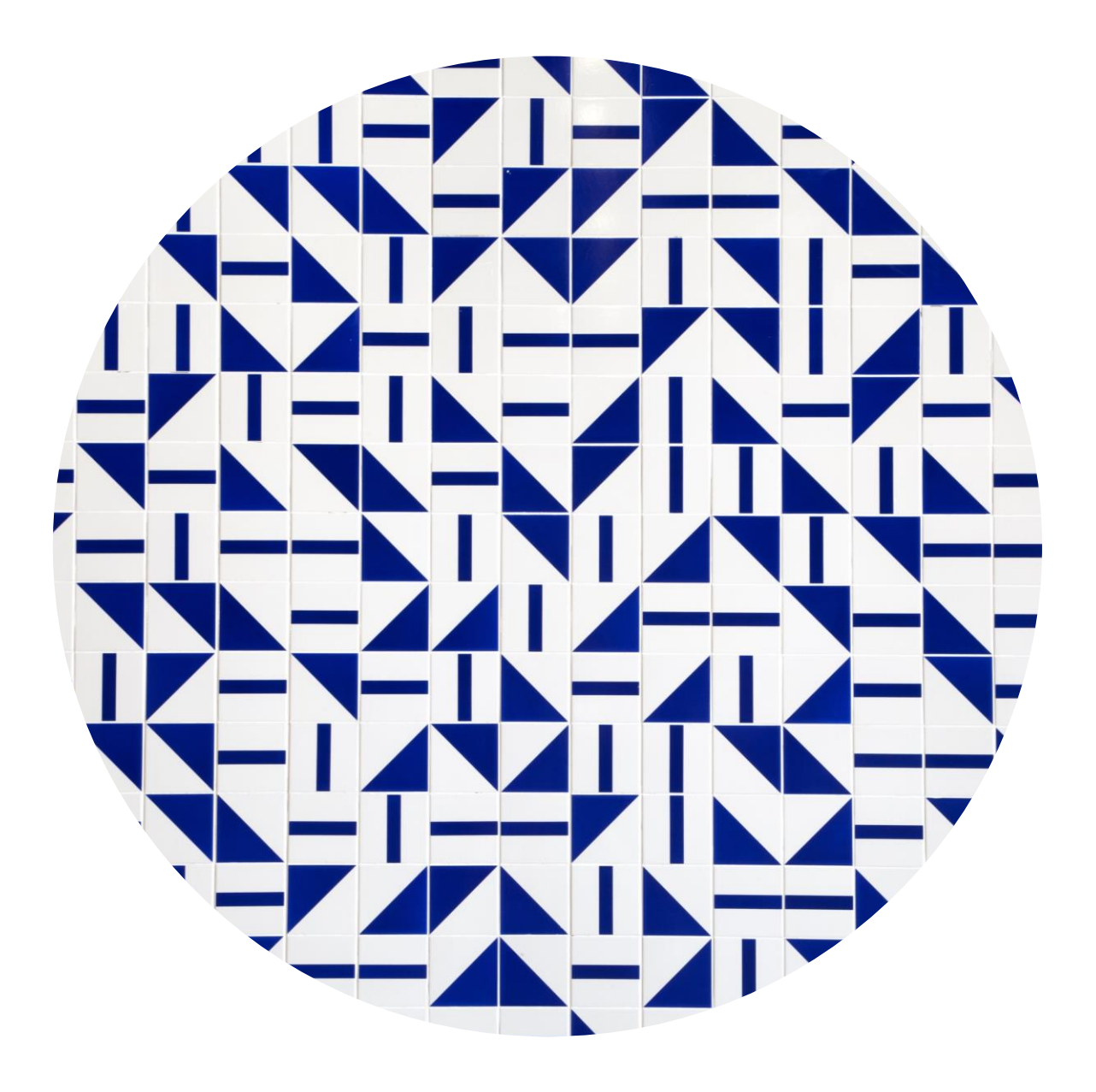

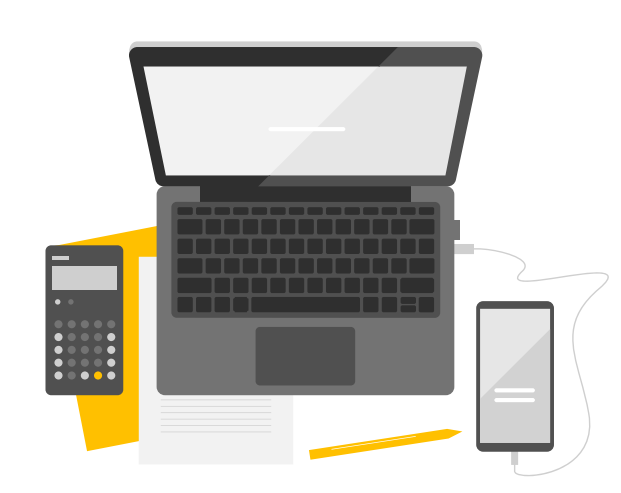

### **O que é o Plano de Desenvolvimento de Pessoas (PDP)?**

Instrumento da **Política Nacional de Desenvolvimento de Pessoas (PNDP)**, elaborado anualmente pelos órgãos e entidades integrantes do Sistema de Pessoal Civil da Administração Federal (SIPEC).

Saiba mais sobre a **[PNDP](http://www.planalto.gov.br/ccivil_03/_ato2019-2022/2019/decreto/D9991.htm)** e sobre os normativos do **[PDP](https://www.in.gov.br/en/web/dou/-/instrucao-normativa-sgp-enap/sedgg/me-n-21-de-1-de-fevereiro-de-2021-302021570).**

O PDP apresenta as **necessidades de desenvolvimento** que deverão ser atendidas ao longo do ano por meio de **ações de capacitação**.

**TOME NOTA:**

A PNDP estabelece alguns **requisitos para as despesas com ações de desenvolvimento** e **regulamenta os afastamentos para ações de desenvolvimento**, como a licença para capacitação e os afastamentos para participação em programas de pósgraduação.

Sua elaboração deve **levar em consideração as especificidades da UnB** na busca pelo cumprimento de seus objetivos institucionais e as particularidades do processo de qualificação e aperfeiçoamento dos **professores e técnicosadministrativos**.

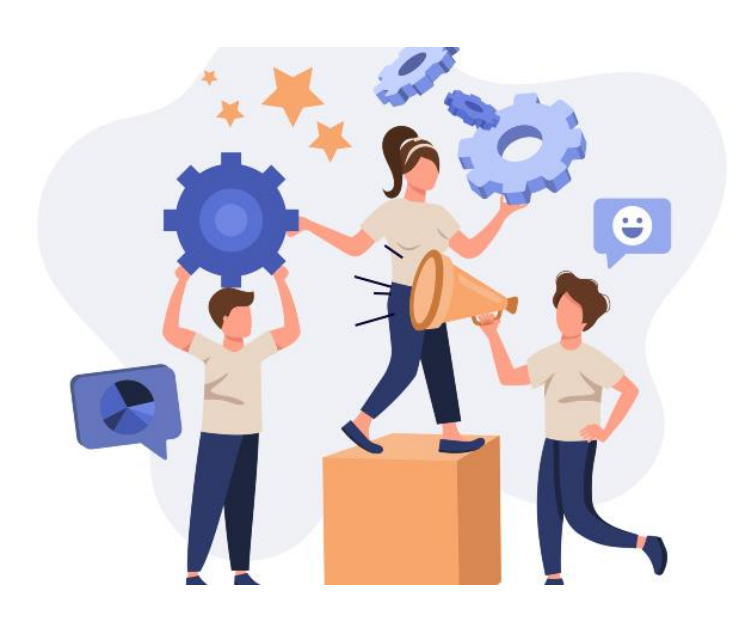

### **Principais mudanças do PDP 2023**

• Unidades selecionadas para o levantamento do PDP 2023:

**DAC, DAF, DPO, DEG, DPG, DPI, DGP, DEX, GRE, VRT, PRC, STI, AUD, PF/UnB, OUV, CPAD, BCE, ACE, SECOM e UnBTV.**

- O **dirigente máximo e representante** da Unidade deverão se [cadastrar](https://portalsipec.servidor.gov.br/) no **Portal SIPEC**.
- Registro e validação das necessidades de desenvolvimento pelas Unidades no SIPEC.
- O DGP, por meio da Procap, priorizará as necessidades que entrarão no planejamento do PDP 2023 e detalhará as soluções para essas necessidades.

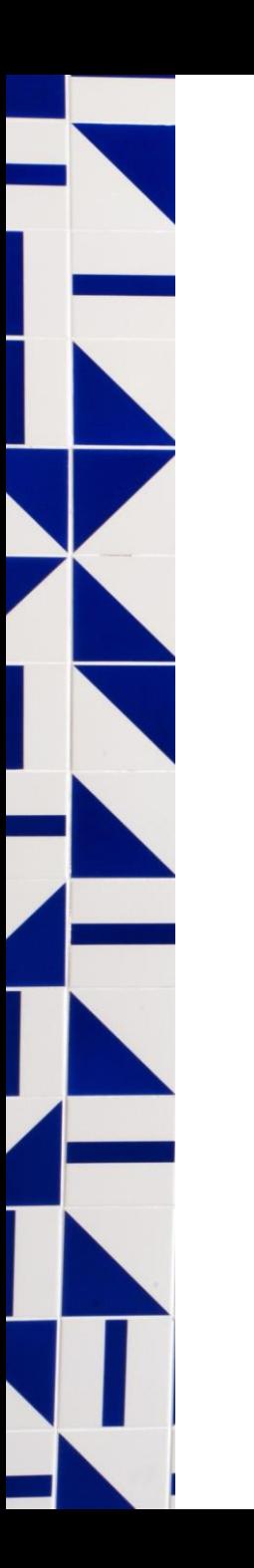

### **Cronograma do PDP UnB 2023**

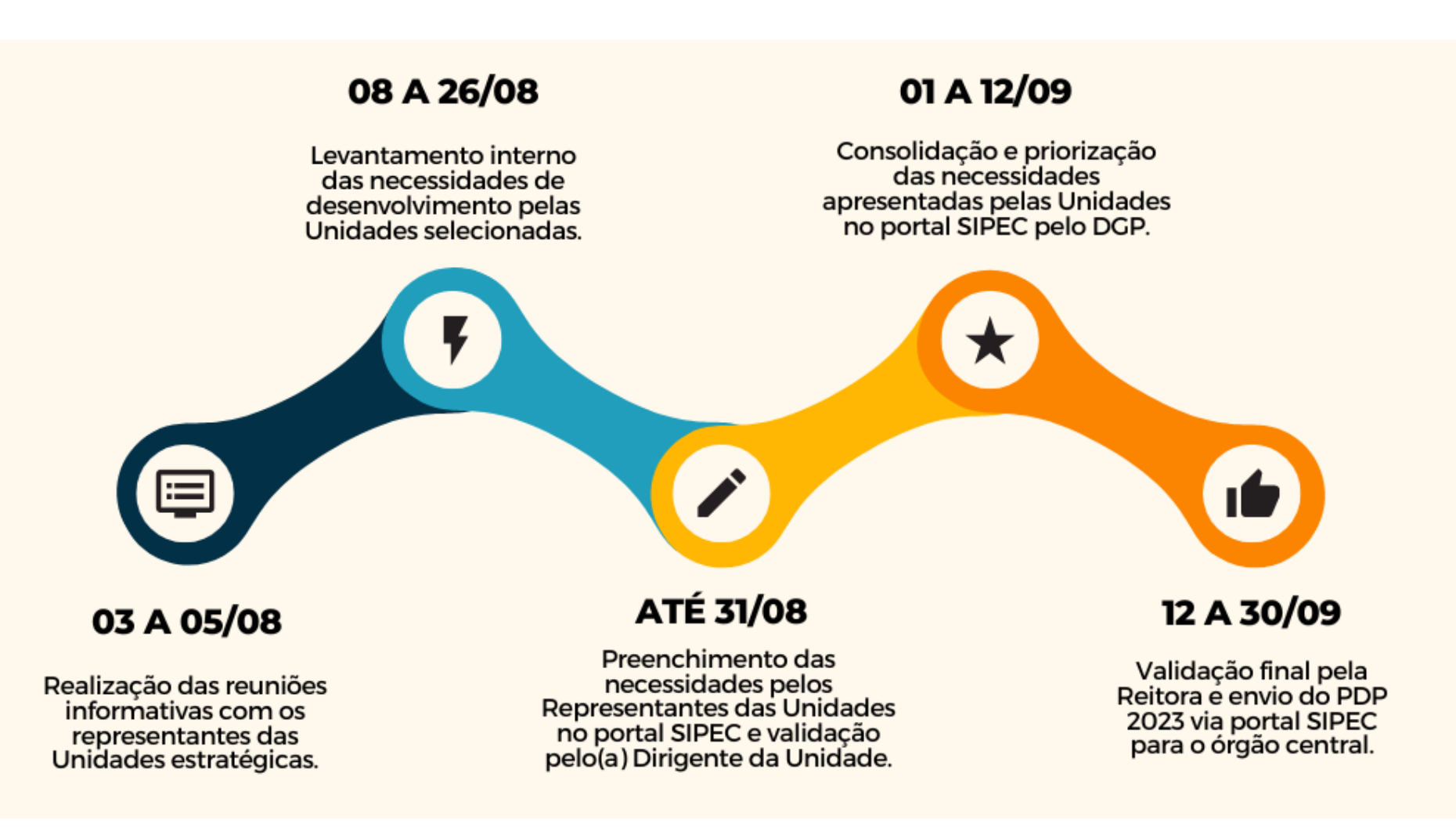

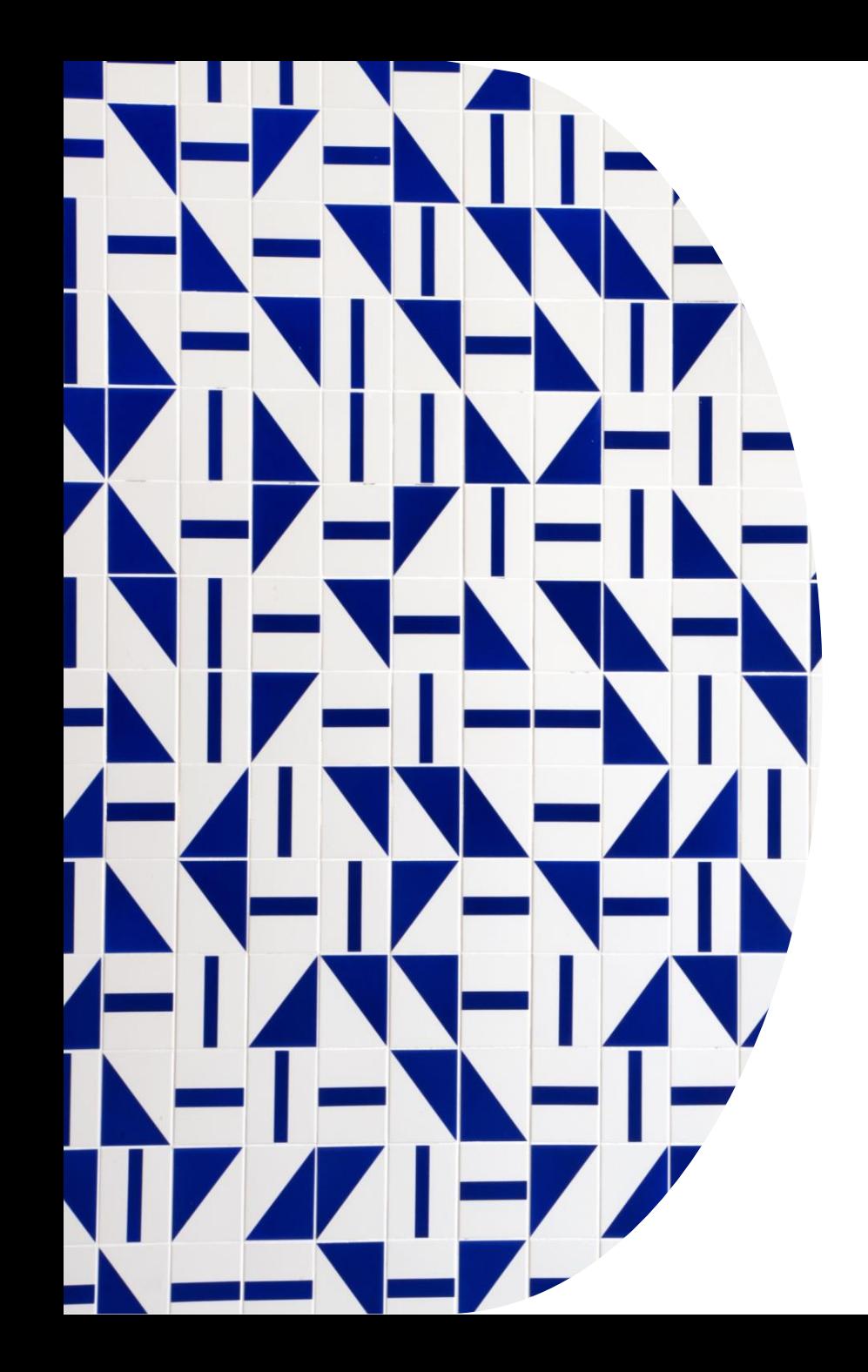

# **Conceitos Importantes**

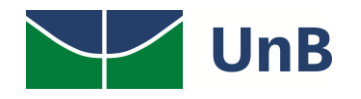

### **Necessidade de Desenvolvimento**

**"[...]** *lacuna identificada entre o desempenho esperado e o desempenho atual, derivada da diferença entre o que o servidor deveria saber fazer/ser e o que ele sabe fazer/ser, com efeito sobre os resultados organizacionais"* **(BRASIL, 2021a). DEFINIÇÃO**

A chefia, o representante técnico da Unidade e os demais servidores, ao identificarem uma atividade ou indicador institucional que precisa ser melhorado, deverão refletir se:

Será que o baixo desempenho é devido à **falta de regras e procedimentos**?

Será que o baixo desempenho é devido à **falta de informação ou comunicação**?

Será que o baixo desempenho é devido à **falta de motivação**?

#### **OU SEJA ...**

Será que o baixo desempenho é devido **às condições ambientais alheias** ao processo de qualificação e aperfeiçoamento? Assim, algumas necessidades de desenvolvimento podem decorrer não da falta de conhecimentos, habilidades e atitudes, mas da falta de condição propícia para a demonstração de competência.

**Por exemplo:** falta de apoio organizacional para o uso de um novo *software* de análise de dados.

#### **Atenção:**

Observa-se que, em muitas situações, a responsabilidade pelo desempenho de um processo é **compartilhada** entre várias Unidades.

Dessa forma, aquelas Unidades que são **especialistas** em determinados processos deverão identificar e relatar as necessidades de desenvolvimento transversais à UnB, desde que diretamente relacionadas ao cumprimento de suas metas e objetivos institucionais.

### IMPORTANTE!!!

Caso a equipe considere que os Caso a equipe considere que<br>aspectos apresentados anteriormente aspectos apresentados antenomiales<br>são mais adequados do que uma ação  $\frac{1}{a}$  necessidade  $capacita\xi$ ão, de capacitação, a necessão por<br>identificada deve ser tratada por identificada deve ser tratamento do<br>meio de outras estratégias fora do meio de outras estrategias formada<br>PDP, por exemplo, aprimoramento de fluxo de processo.

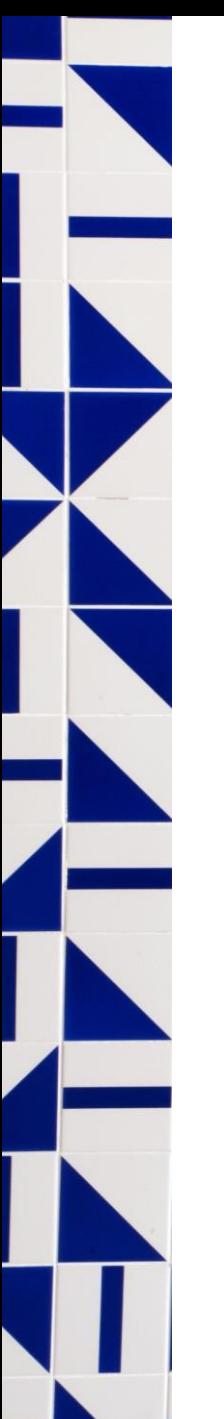

### **Ação de desenvolvimento**

- **"[...]** *atividade de aprendizagem estruturada para impulsionar o desempenho*
- *competente da atribuição pública em resposta a lacunas de performance ou a*  **EFINIÇ**
- *oportunidades de melhoria descritas na forma de necessidades de*
- *desenvolvimento, realizada em alinhamento aos objetivos organizacionais, por*
- *meio do desenvolvimento assertivo de competências"* **(BRASIL, 2021a).**

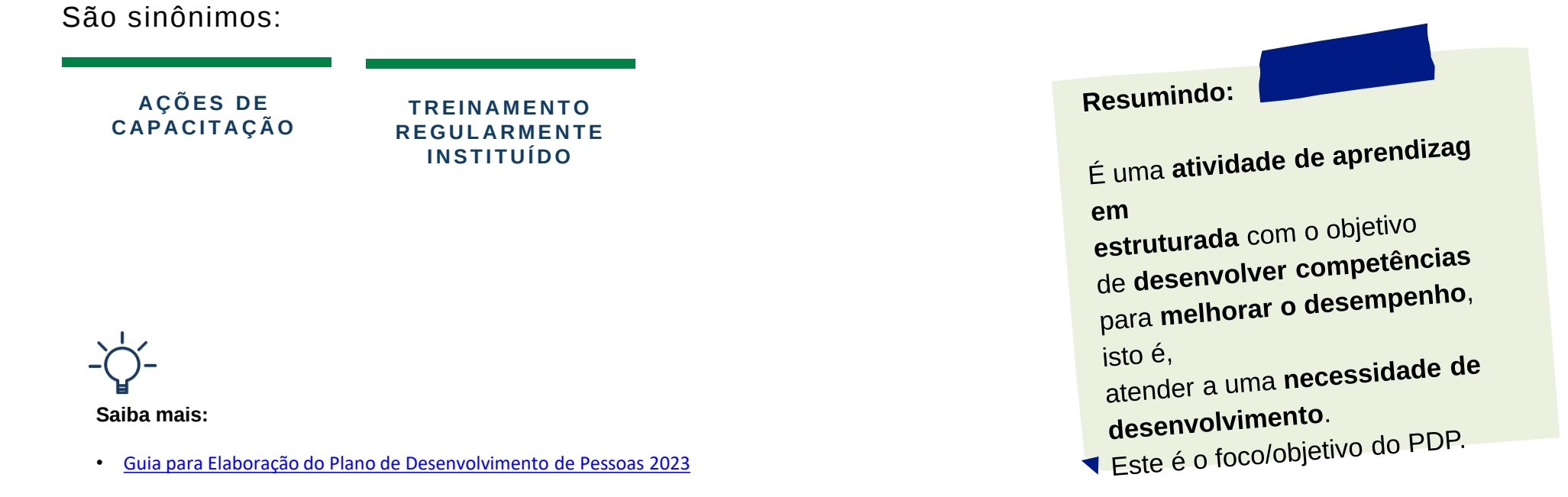

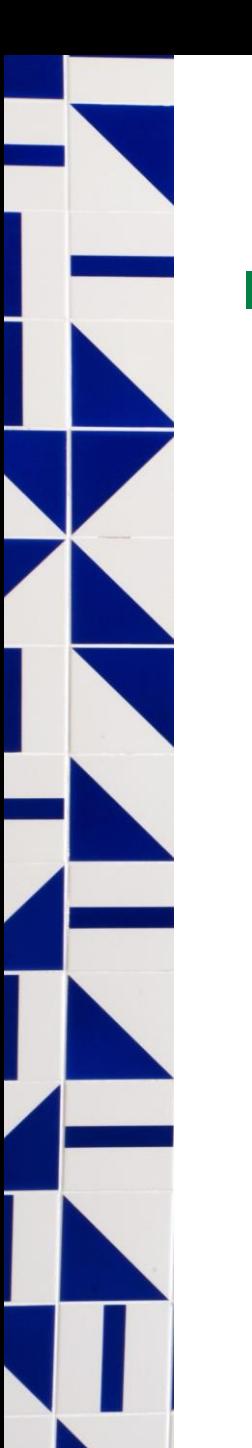

### **Soluções**

**de desenvolvimento**

**DEFI NI ÇÃO**

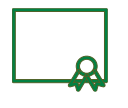

Pode ser oficina, palestra, seminário, fórum, congresso, seminário, jornada, convenção, colóquio, dentre outras modalidades similares. Geralmente, são de curta duração.

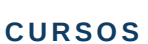

**Tipos de aprendizagem e possibilidades de ações**

Ações, no formato de "sala de aula", que contam com a presença de um professor ou mentor que auxilia no processo de aprendizagem de determinado assunto. Seja em ambiente presencial, virtual ou híbrido, desde que não se enquadrem dentro da solução "educação formal".

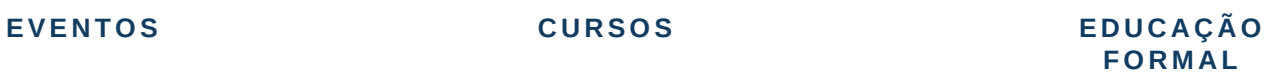

Cursos formais do sistema da educação básica ou educação superior. (Ensino Médio, Ensino Superior, Especialização, Mestrado, Doutorado ou Pós-Doutorado).

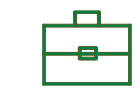

#### **E X P E R I Ê N C I A P R Á T I C A O U A P R E N D I Z A G E M E X P E R I E N C I A L**

Consiste no processo de vivenciar a experiência e reagir a diferentes situações. Não possui, necessariamente, a presença de um professor ou mentor, mas sim de um facilitador do processo. São consideradas experiências práticas:

- a) aprendizagem em serviço;
- b) estágio;
- c) intercâmbio; e
- d) estudo em grupo.

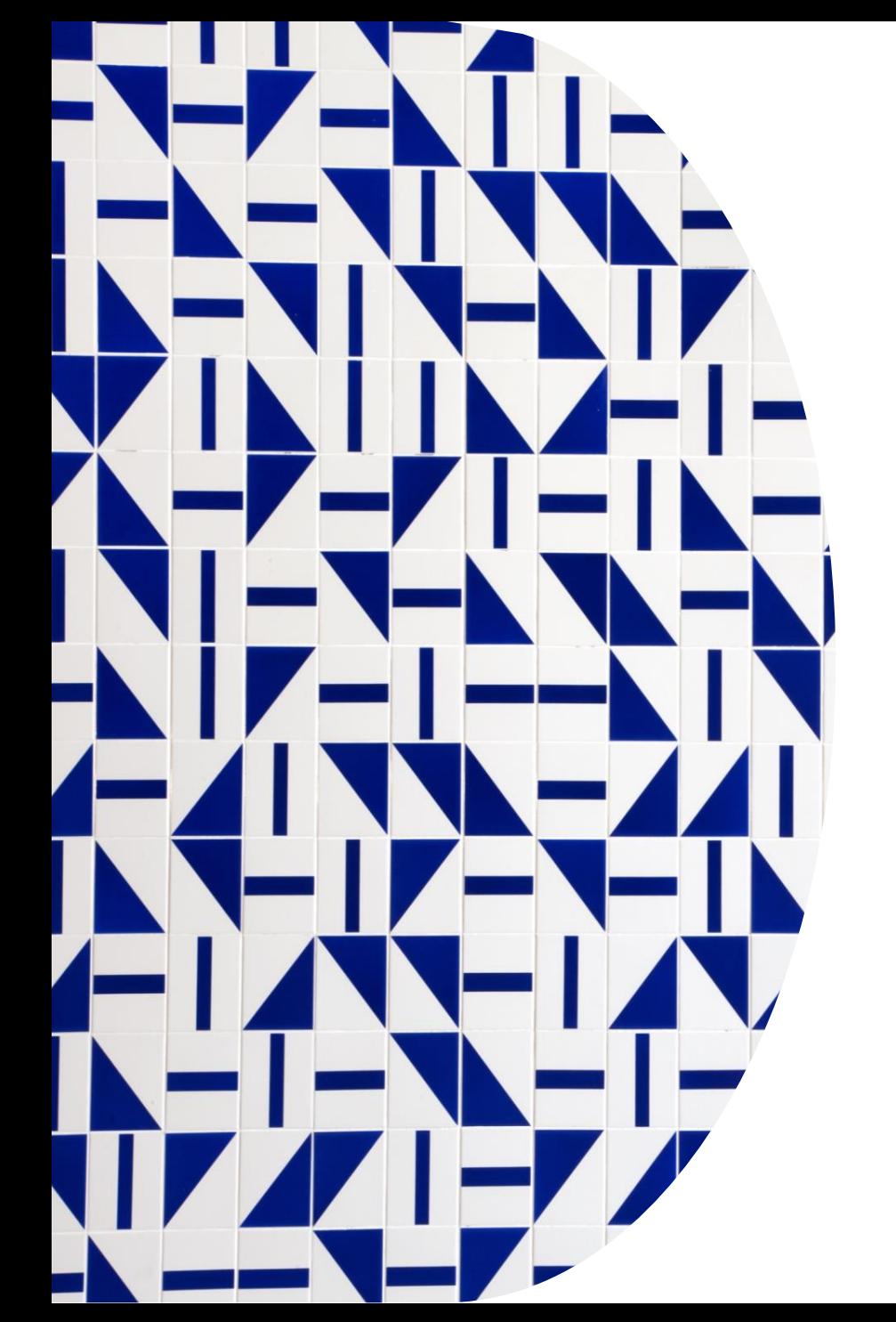

# **Levantamento de Necessidade do PDP 2023 na UnB**

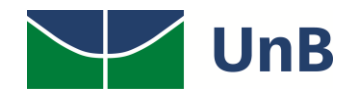

### **Etapas de Elaboração do PDP 2023**

### **ORIENTAÇÕES – PORTAL SIPEC**

O responsável pela Unidade (dirigente máximo) e o servidor por ele indicado devem fazer o cadastro no Portal SIPEC. Veja aqui: [Passo-a-passo](https://capacitacao.unb.br/images/cadastro_sipec.pdf)

Indicar para a Procap via SEI os dados do Dirigente máximo e do Representante para que seja possível a vinculação ao PDP dentro do SIPEC.

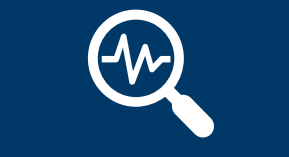

### **LEVANTAMENTO DAS NECESSIDADES**

Os membros das equipes da Unidade devem discutir coletivamente sobre as necessidades para o PDP.

Sugere-se que a Unidade aponte no máximo 10 necessidades prioritárias para serem cadastradas no Portal SIPEC.

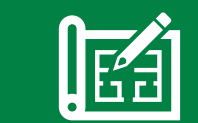

### **CADASTRO NO PORTAL SIPEC**

Após definidas as necessidades, o servidor responsável pelo cadastramento deve incluir as necessidades no Portal SIPEC.

Esta etapa envolve a resposta de 9 perguntas/campos de informação no Portal SIPEC. O servidor representante irá responder as 9 perguntas para cada uma das necessidades incluídas no Portal SIPEC.

Por fim, o dirigente fará a validação das necessidades cadastradas no SIPEC e encerrará o processo.

### **CONSOLIDAÇÃO E PRIORIZAÇÃO**

As necessidades definidas pelas Unidades da UnB, após validação pelo dirigente, serão analisadas pelo DGP, por meio da Procap, que fará uma priorização e consolidação das necessidades indicadas e irá elaborar a versão final do PDP UnB 2023.

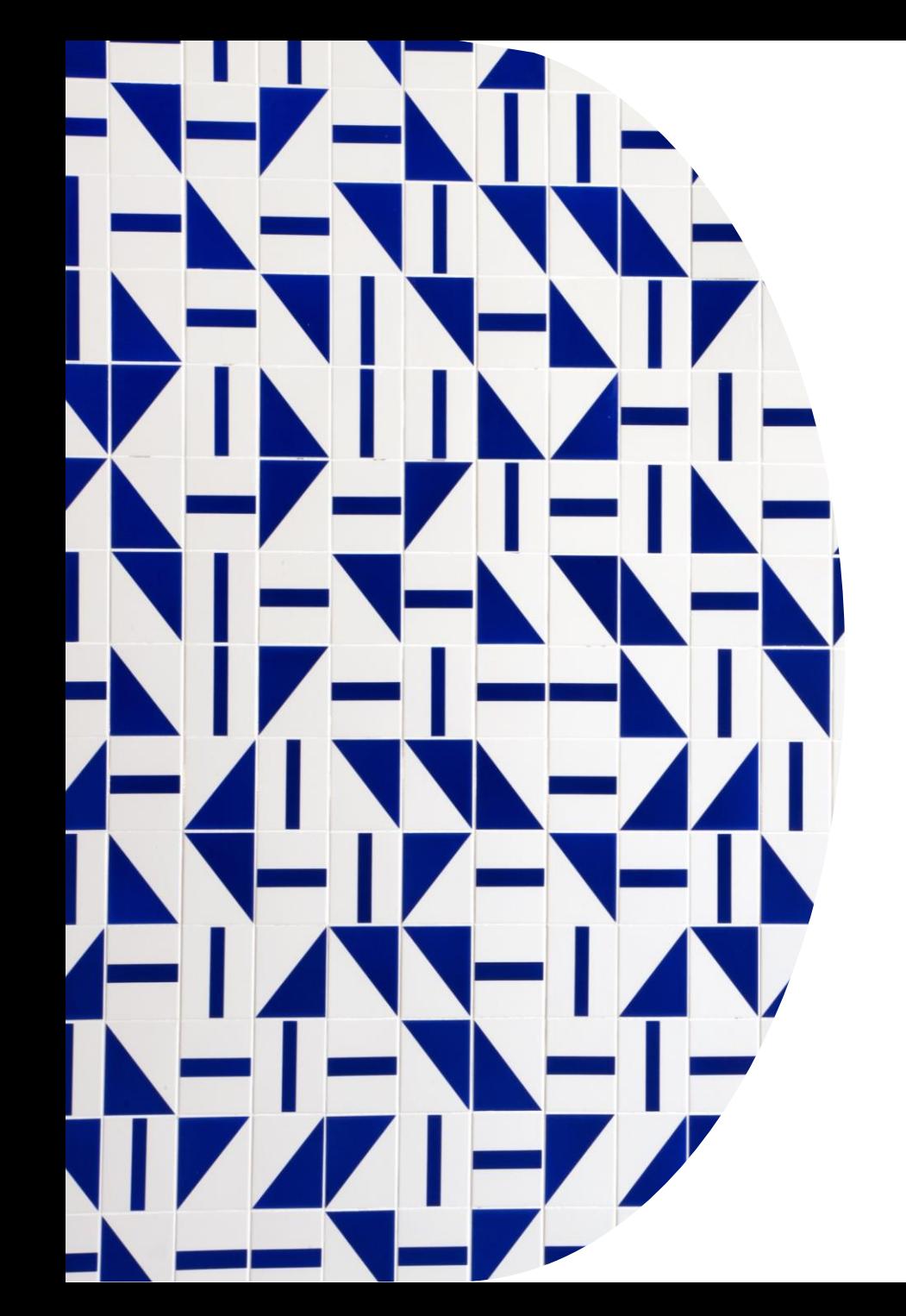

# **Procedimentos para a Coleta de Dados**

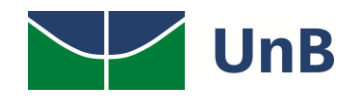

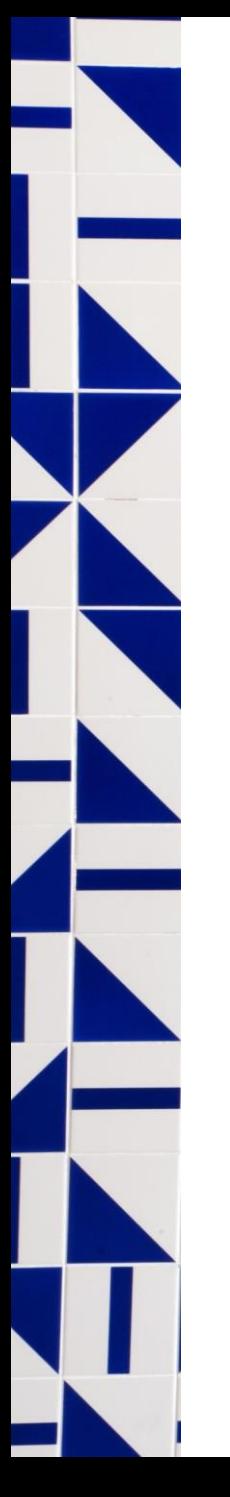

### **Orientações Gerais**

- Os membros das equipes e o Dirigente máximo da Unidade, juntamente com o servidor representante (indicado pelo dirigente máximo), devem discutir coletivamente sobre as necessidades para o PDP (as necessidades devem representar toda a Unidade).
	- Além das suas próprias necessidades de desenvolvimento, as Unidades devem incluir aquelas consideradas **transversais à instituição**, que estão diretamente ligadas ao atingimento de seus objetivos institucionais.
- Sugere-se que a unidade aponte no máximo 10 necessidades prioritárias para serem cadastradas no Portal SIPEC.

Atenção:

Não inclua **necessidades que não sejam decorrentes de lacunas** de aprendizagem.

Ex.: necessidades geradas pela falta de licença de *software*, falta de apoio institucional, falta de motivação, entre outras.

Não serão admitidas necessidades que representem tão somente o interesse particular de um servidor específico, devendo– diversamente disso– representar uma necessidade reconhecida pela equipe e Unidade.

Esta etapa envolve a resposta de 9 perguntas/campos de informação no Portal SIPEC. As 9 perguntas devem ser respondidas para cada uma das necessidades definidas.

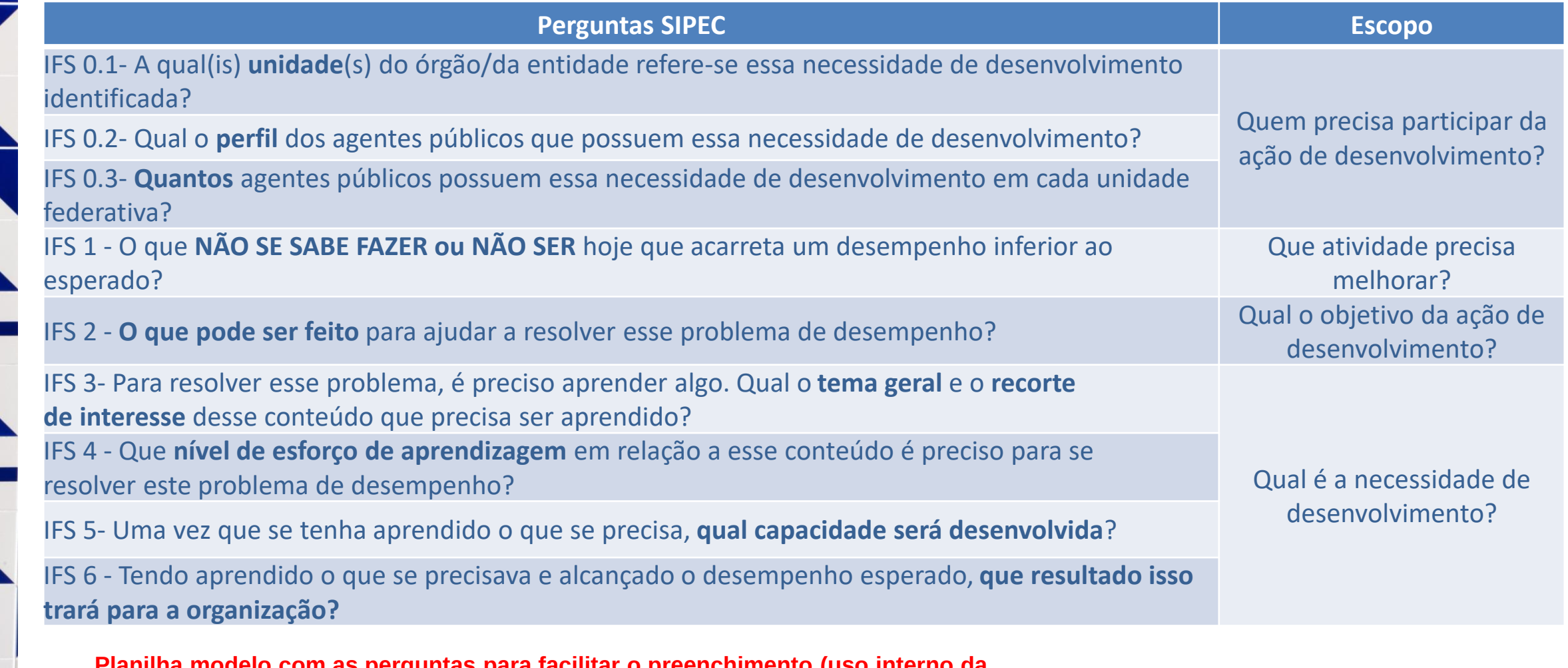

**Planilha modelo com as perguntas para facilitar o preenchimento (uso interno da unidade): [acesse aqui](http://capacitacao.unb.br/images/Formulario%20LND%202023_perguntas%20SIPEC.xlsx)**

Esta etapa envolve a resposta de 9 perguntas/campos de informação no Portal SIPEC. As 9 perguntas devem ser respondidas para cada uma das necessidades definidas.

### **IFS 0.1- A qual(is) unidade(s) do órgão/da entidade refere-se essa necessidade de desenvolvimento identificada?**

**Resposta: insira o nome da sua Unidade (conforme registrado no sistema).**

*Exemplo: Decanato de Administração e Finanças (DAF)*

**IFS 0.2- Qual o perfil dos agentes públicos que possuem essa necessidade de desenvolvimento? Resposta: descreva o público para quem essa necessidade se refere. Pode-se mencionar o cargo, carreira, função do conjunto de servidores que possuem essa necessidade em comum. Aqui o objetivo é deixar claro com quem (público) essa necessidade está relacionada.**

*Exemplo: Servidores que atuam nas secretarias de pós-graduação; Contadores e Técnicos de Contabilidade; Geral.*

**IFS 0.3- Quantos agentes públicos possuem essa necessidade de desenvolvimento em cada unidade federativa?**

**Resposta: deve-se selecionar as unidades federativas na qual o órgão possui servidores em atuação.**

*Exemplo: DF (10)*

Esta etapa envolve a resposta de 9 perguntas/campos de informação no Portal SIPEC. As 9 perguntas devem ser respondidas para cada uma das necessidades definidas.

### **IFS 1- O que NÃO SE SABE FAZER ou NÃO SER hoje que acarreta um desempenho inferior ao esperado?**

**Resposta: Deve ser apontado aquilo que não se pode fazer hoje por falta de conhecimento, habilidade e/ou atitude. Essa pergunta pode ser respondida tanto uma perspectiva de desenvolvimento de capacidades ainda inexistentes quanto capacidades já existentes que podem ser aprimoradas.**

#### *Exemplos:*

*1) Não saber descrever, no planejamento de contratações, as características, atributos e informações relacionadas a necessidades de contratações.*

*2) Não possui domínio sobre a construção de Tesauros, lista de descritos, esquemas de classificação e tratados de terminologia. 3) Providenciar, com segurança, averbações e simulações de aposentadoria.*

Esta etapa envolve a resposta de 9 perguntas/campos de informação no Portal SIPEC. As 9 perguntas devem ser respondidas para cada uma das necessidades definidas.

### **IFS 2- O que pode ser feito para ajudar a resolver esse problema de desempenho?**

**Resposta: selecione qual a maior demanda que se tem para resolver esse problema de desempenho. As opções são:**

- **1. Mostrar/ensinar como fazer este trabalho:** O público da necessidade é novo nesse trabalho/nessa função/nessa tarefa relacionado ao problema de desempenho OU sabe pouco/nada do que precisa saber para atender ao desempenho esperado.
- **2. Ajudar a melhorar este trabalho:** Considerando o desempenho que é esperado, o público da necessidade já atende ao básico do trabalho e só está procurando mais suporte para aprimorar o que já faz de básico.
- **3. Ajudar a encontrar o que se precisa para fazer este trabalho:** Considerando o desempenho que é esperado, o público da necessidade já faz mais que o básico do trabalho, já compreende o seu trabalho, mas precisa de recursos de aprendizagem para atender a situações específicas que não tem pleno domínio.
- **4. Ajudar a criar novas formas de desempenhar este trabalho:** Considerando o desempenho que é esperado, o público da necessidade já tem pleno domínio do seu trabalho, mas precisa criar/produzir novos conhecimentos que mudem significativamente a forma como o desempenho esperado é entregue e os resultados são produzidos.

#### *Exemplo:*

- *1) Ajudar a melhorar este trabalho.*
- *2) Ajudar a criar novas formas de desempenhar este trabalho.*
- *3) Mostrar/ensinar como fazer este trabalho.*

Esta etapa envolve a resposta de 9 perguntas/campos de informação no Portal SIPEC. As 9 perguntas devem ser respondidas para cada uma das necessidades definidas.

### **IFS 3- Para resolver esse problema, é preciso aprender algo. Qual o tema geral e o recorte de interesse desse conteúdo que precisa ser aprendido?**

**Resposta: primeiro deve-se selecionar o Tema Geral (assunto mais amplo, dentre os 392 temas listados no sistema). Em seguida, deve-se registrar manualmente o Recorte do Tema que é uma delimitação para especificar o Tema Geral (seja objetivo e específico). [Acesse aqui a listagem](https://www.gov.br/servidor/pt-br/acesso-a-informacao/gestao-de-pessoas/pndp/paginas/ListagemdeTemasGeraisPDP2023.pdf).**

- 1. Selecione o Tema Geral, considerando que ele é o assunto mais amplo que agrupa os principais tópicos que precisam ser aprendidos para resolver esse problema de desempenho. A listagem dos Temas Gerais disponível no Portal SIPEC contém os mesmos temas identificados como "subtemáticas" nos anos anteriores e está atualizada conforme as áreas do conhecimento do CNPq e os Eixos Temáticos da Enap.
- 2. Registre manualmente o Recorte do Tema, considerando que ele é a delimitação do que precisa ser contemplado para diferenciar um enfoque/escopo de interesse. Importante ser objetivo e específico neste campo.

#### *Exemplo:*

*1) Tema geral: Logística e compras públicas;*

*Recorte do tema: Planejamento de contratações, especificamente, elaboração de Estudo Técnico Preliminar e Planejamento Anual de Contratações.*

*2) Tema geral: Biblioteconomia;*

*Recorte do tema: Tesauro: um tipo de ontologia.*

*3) Tema geral: Aposentadoria e previdência;*

*Recorte do tema: Averbação, pensão e aposentadoria.*

Esta etapa envolve a resposta de 9 perguntas/campos de informação no Portal SIPEC. As 9 perguntas devem ser respondidas para cada uma das necessidades definidas.

### **IFS 4 - Que nível de esforço de aprendizagem em relação a esse conteúdo é preciso para se resolver este problema de desempenho?**

#### **Resposta: considere o conteúdo que o público da necessidade precisa aprender e selecione um dos seis verbos que indicam o nível de esforço necessário. Serão mostradas as seguintes opções:**

- **●** LEMBRAR: quando se precisa apenas reconhecer e reproduzir o conteúdo que será aprendido.
- ENTENDER: quando se precisa interpretar, classificar, resumir, inferir, comparar ou explicar o conteúdo que será aprendido.
- APLICAR: quando se precisa executar ou implementar na prática o conteúdo que será aprendido.
- ANALISAR: quando se precisa diferenciar, organizar, atribuir ou concluir sobre o conteúdo que será aprendido.
- AVALIAR: quando se precisa checar ou apreciar criticamente o conteúdo que será aprendido.
- CRIAR: quando se precisa generalizar, planejar ou produzir sobre o conteúdo que será aprendido.

Esse esforço pode ser entendido dentro de uma escala, que vai progressiva e cumulativamente do simples para o complexo e do concreto para o abstrato, iniciando por lembrar e entender, passando por aplicar e analisar até chegar a avaliar e criar.

#### *Exemplo:*

*1) Entender. 2) Criar.*

*3) Analisar.*

Esta etapa envolve a resposta de 9 perguntas/campos de informação no Portal SIPEC. As 9 perguntas devem ser respondidas para cada uma das necessidades definidas.

### **IFS 5- Uma vez que se tenha aprendido o que se precisa, qual capacidade será desenvolvida?**

**Resposta: indique a capacidade humana que será construída ou aprimorada em função do atendimento da necessidade. Há três possibilidades de resposta a esta pergunta, quais sejam:**

● (1) Selecionar dentre as competências transversais ou as de liderança, o comportamento observável que melhor corresponde à capacidade que se pretende desenvolver.

*Observação: As descrições de competências transversais e de liderança correspondem às apresentadas nos anexos da Instrução Normativa nº 21/2021. [Acesse aqui a listagem.](https://www.gov.br/servidor/pt-br/acesso-a-informacao/gestao-de-pessoas/pndp/paginas/copy_of_CompetnciasTransversaisedeLideranaPDP2023.pdf)*

● (2) Caso não reconheça nenhum dos comportamentos observáveis descritos anteriormente, e a intenção seja desenvolver uma competência técnica já identificada na sua organização, selecionar a opção "outra competência técnica já mapeada pela organização" e, em seguida, registrar o título dessa competência.

● (3) Caso a capacidade a ser desenvolvida não se vincule às opções anteriores, deve-se marcar a opção "outra capacidade não listada acima" e em seguida registrar a consequência profissional (a nível da pessoa) que se terá quando se aprende o que era necessário aprender. Ou um comportamento observável que será decorrente do que se aprendeu.

#### *Exemplo:*

*1) Elaborar planejamentos de contratações detalhados e claros. Elaborar e analisar planos anuais de contratações completos e adequados ao exercício.*

*2) Melhorar a revocação, busca e lista de termos para a catalogação de livros e indexação de materiais como artigos, teses e dissertações.*

*3) Realizar, no sistema Siape, operações para averbação de tempo de serviço, concessão de aposentadorias e pensões.*

Esta etapa envolve a resposta de 9 perguntas/campos de informação no Portal SIPEC. As 9 perguntas devem ser respondidas para cada uma das necessidades definidas.

### **IFS 6 - Tendo aprendido o que se precisava e alcançado o desempenho esperado, que resultado isso trará para a organização?**

**Resposta: registre o resultado organizacional decorrente do atendimento da necessidade de desenvolvimento. Poderão ser indicados aqui desde simples resultados imediatamente consequentes, escritos pelo público da necessidade, até resultados já definidos e listados pela UnB.**

#### *Exemplo:*

*1) Melhores escolhas de solução para a instituição. Proporcionar que 100% do orçamento executado seja em contratações planejadas.*

- *2) Melhorar em 80% a qualidade de padronização dos vocábulos, ontologias dos materiais indexados no repositório.*
- *3) Atingir 100% da execução da averbação de tempo de serviço, aposentadoria e pensões, no prazo estabelecido na carta de serviços.*

# **Validação das necessidades pelo(a) Dirigente máximo**

- O dirigente máximo da unidade deverá **ponderar sobre as necessidades identificadas** pela equipe e decidir sobre a validade/pertinência destas necessidades para sua unidade. Lembre-se que apenas as necessidades validadas pelo dirigente máximo seguirão para análise do DGP.
- Para execução dessa etapa, o dirigente máximo deve ingressar no Portal SIPEC, filtrar as necessidades vinculadas a sua unidade e ponderar sobre elas. Para verificar a validade/pertinência de cada necessidade, o gestor máximo deve reconhecer as necessidades mais importantes considerando, pelo menos, os seguintes critérios: (**1) Frequência com que as necessidades ocorrem; (2) Nível de resultados que estas necessidades podem produzir se forem atendidas.**
- As necessidades que não forem validadas deverão **receber uma justificativa** que explique de forma clara e coerente o motivo da não validação.

# **Validação das necessidades pelo(a) Dirigente máximo**

• Esta etapa de validação envolve a avaliação do gestor sobre a frequência e impacto da necessidade de desenvolvimento, a partir do preenchimento de 2 itens (para cada necessidade

levantada pela equipe): **IFC 1- Para resolver esse problema de desempenho, os agentes públicos têm a necessidade de aprender algo e alcançar um resultado organizacional. Classifique isso que precisa ser aprendido (conferir IFS 3) e esse resultado a ser alcançado (IFS 6):**

**Resposta: Este item conta com as seguintes opções de respostas:**

(IFS 3 - Para resolver esse problema, é preciso aprender algo. Qual o **tema geral** e o **recorte de interesse** desse conteúdo que precisa ser aprendido?)

O QUE PRECISA SER APRENDIDO É

- contínuo: isso é recorrente, precisamos disso regularmente.
- consequente: isso não é recorrente, precisamos disso em resposta a mudanças internas e externas previstas em nossa organização.
- emergente: isso surgiu inesperadamente, precisamos disso em resposta a mudanças imprevistas em nossa organização. (IFS 6 - Tendo aprendido o que se precisava e alcançado o desempenho esperado, **que resultado isso trará para a organização?**) O RESULTADO ORGANIZACIONAL A SER ALCANÇADO É
- operacional: resultado produzido pelos agentes públicos e equipes dentro da organização, ao implementar projetos/programas e realizar tarefas.
- tático: resultado entregue pela organização aos usuários/cidadãos, ao alcançar metas e objetivos organizacionais.
- estratégico: resultado que contribui para a sociedade, comunidades atendidas pela organização e parceiros, ao atender diretrizes estratégicas organizacionais.

# **Validação das necessidades pelo(a) Dirigente máximo**

**IFC 2- Considerando esta necessidade e todas as demais necessidades da minha equipe, considero** • Esta etapa de validação envolve a avaliação do gestor sobre a frequência e impacto da necessidade de desenvolvimento, a partir do preenchimento de 2 itens (para cada necessidade levantada pela equipe):

**que esta necessidade (conferir IFS 3, 4, 5 e 6).**

Resposta: na resposta a essa pergunta, é preciso avaliar a necessidade descrita por completo (conferir IFS 3, 4, 5 e 6) para julgar a pertinência de sua inclusão no PDP, com base na importância e impacto que ela pode trazer à sua organizacão.

**Esta pergunta conta com as seguintes opções de respostas:**

- 1) Deve seguir para a etapa posterior do processo, pois é válida e pertinente.
- 2) Deve ter seu resultado ajustado antes de seguir para a etapa posterior do processo (Observação: neste caso abre-se o campo IFS 6 para que seja editado conforme melhor entendimento do gestor máximo da unidade).
- 3) Deve ser desconsiderada porque... (Observação: neste caso, abre-se o campo para justificativa a ser apresentada pelo gestor máximo da unidade).

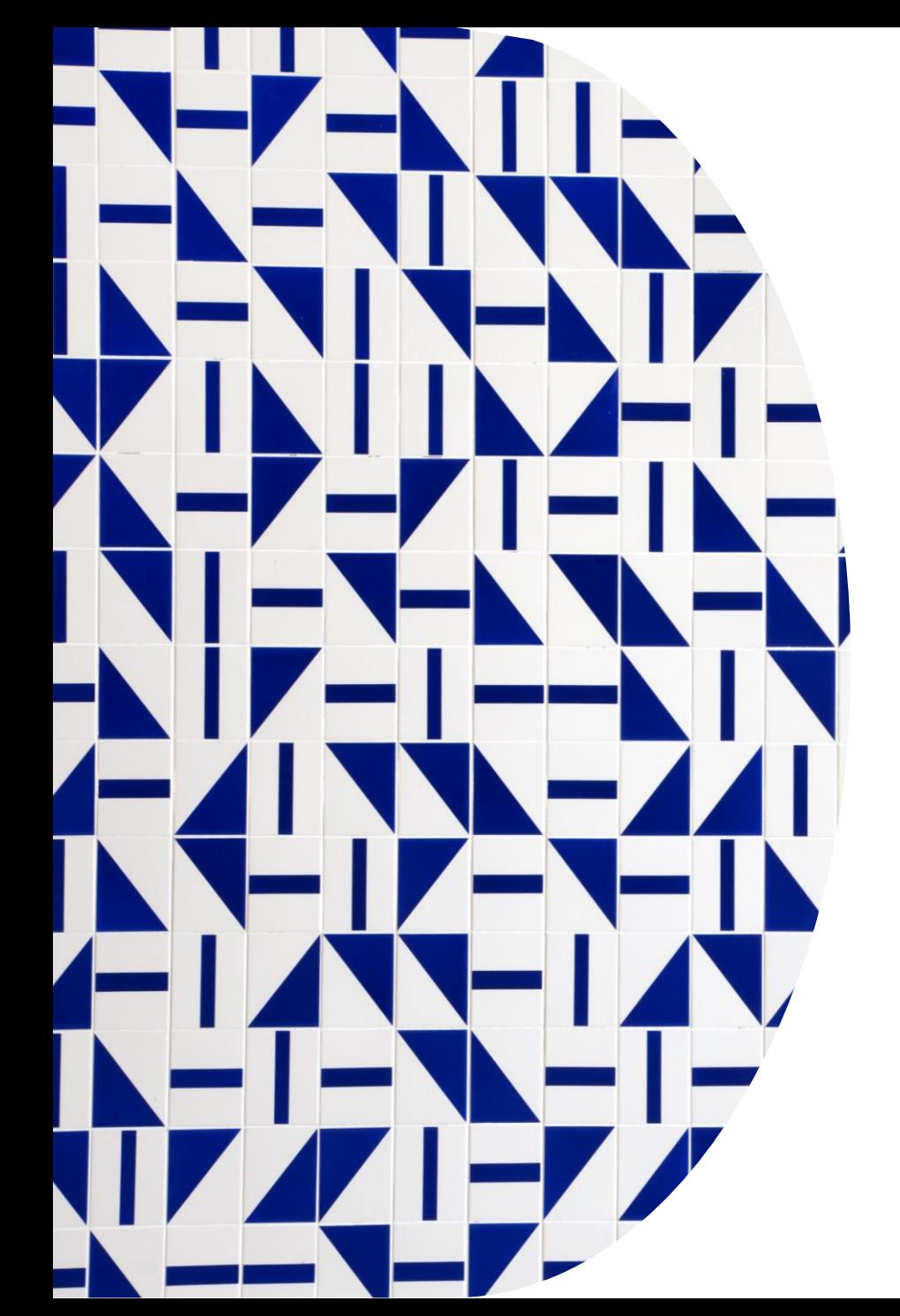

# **Como cadastrar e validar as necessidades no SIPEC**

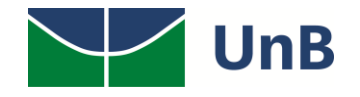

## **Cadastro das necessidades no SIPEC pelo(a) Representante**

- servidor representante deve registrar no Portal SIPEC as necessidades que foram ponderadas pela Unidade.
	- **Passo-a-passo dentro do SIPEC (clique aqui para ver com as telas do [SIPEC\)](capacitacao.unb.br/images/Passo%20a%20passo%20-%20Incluso%20de%20necessidades.pdf):**
	- 1. Para criar uma nova necessidade, no ambiente "Gerenciar necessidade" o representante de equipe deve acessar o botão "Cadastrar" na tela abaixo.
	- 2. Acesse o Portal SIPEC (http://portalsipec.servidor.gov.br/) e realize o login usando o SIGAC. Em seguida, escolha ter acesso à área do PDP;
	- 3. Para iniciar a inclusão de uma nova necessidade de desenvolvimento, o Usuário PDP deve clicar em "Cadastrar";
	- 4. Depois de clicar em "Cadastrar", o Sistema abre um Formulário com as perguntas IFS 0.1 a IFS 0.3 e IFS 1 a IFS 6 que identificam a necessidade de desenvolvimento da equipe;
	- 5. Ao salvar as ações de desenvolvimento, elas são disponibilizadas para a avaliação da Chefia (gestor máximo);
	- 6. Se for necessário alterar uma necessidade já cadastrada, basta acessar o ambiente "Gerenciar Necessidade", e clicar no "Lápis". Para excluir uma necessidade, clicar no "X";
	- 7. Caso o Usuário PDP queira filtrar as necessidades de desenvolvimento de sua equipe, basta clicar em "Filtrar" e os filtros serão disponibilizados;
	- 8. O Usuário PDP não possui a funcionalidade de exportação das necessidades via planilha Excel.

# **Validação das necessidades no portal SIPEC pelo(a) Dirigente máximo**

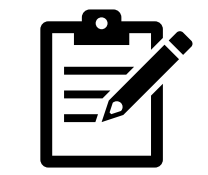

• A Chefia (dirigente máximo da unidade) deve inicialmente fazer o login no sistema, escolher o ambiente PDP e o ano. Em seguida, deverá selecionar a opção "Gerenciamento de Necessidades" onde terá acesso a todas as necessidades do órgão ou entidade.

### • **Passo-a-passo dentro do SIPEC (clique aqui para ver com as telas do [SIPEC\)](capacitacao.unb.br/images/Passo%20a%20passo%20-%20Validao%20de%20necessidades.pdf):**

- 1. Acesse o Portal SIPEC (http://portalsipec.servidor.gov.br/) e realize o login usando o SIGAC. Em seguida, escolha ter acesso à área do PDP;
- 2. Em primeiro lugar, a Chefia deverá filtrar todas as unidades ligadas à ela, para só então ver as necessidades de desenvolvimento de sua(s) equipe(s) e passar à validação das mesmas;
- 3. Em seguida, no ambiente "Gerenciar Necessidades", a Chefia deverá validar cada uma das necessidades de desenvolvimento de sua(s) equipe(s), clicando no "Check";
- 4. Após clicar no "check", o sistema abrirá um "pop-up" para cada uma das necessidades de desenvolvimento. É neste local e momento, que a Chefia deverá avaliar a necessidade e verificar se esta deve seguir para a análise da Unidade de Gestão de Pessoas ou se deve ser desconsiderada, conforme critérios definidos na Seção Validação de Necessidades. Os campos a serem respondidos pela Chefia encontram-se no lado direito do "popup". As informações do lado esquerdo referem-se às informações fornecidas pelos servidores (IFS) no momento do preenchimento da necessidade.
- 5. À medida em que as necessidades forem priorizadas pela Chefia, estas apresentarão o "check" verde e serão disponibilizadas, automaticamente, para avaliação da Unidade de Gestão de Pessoas.
- 6. Caso a Chefia deseje, poderá exportar as necessidades de desenvolvimento de sua(s) equipe(s) para uma planilha excel;
- 7. Caso a Chefia queira filtrar as necessidades de desenvolvimento de sua equipe, basta clicar em "Filtrar" (barra azul) e os filtros serão disponibilizados.

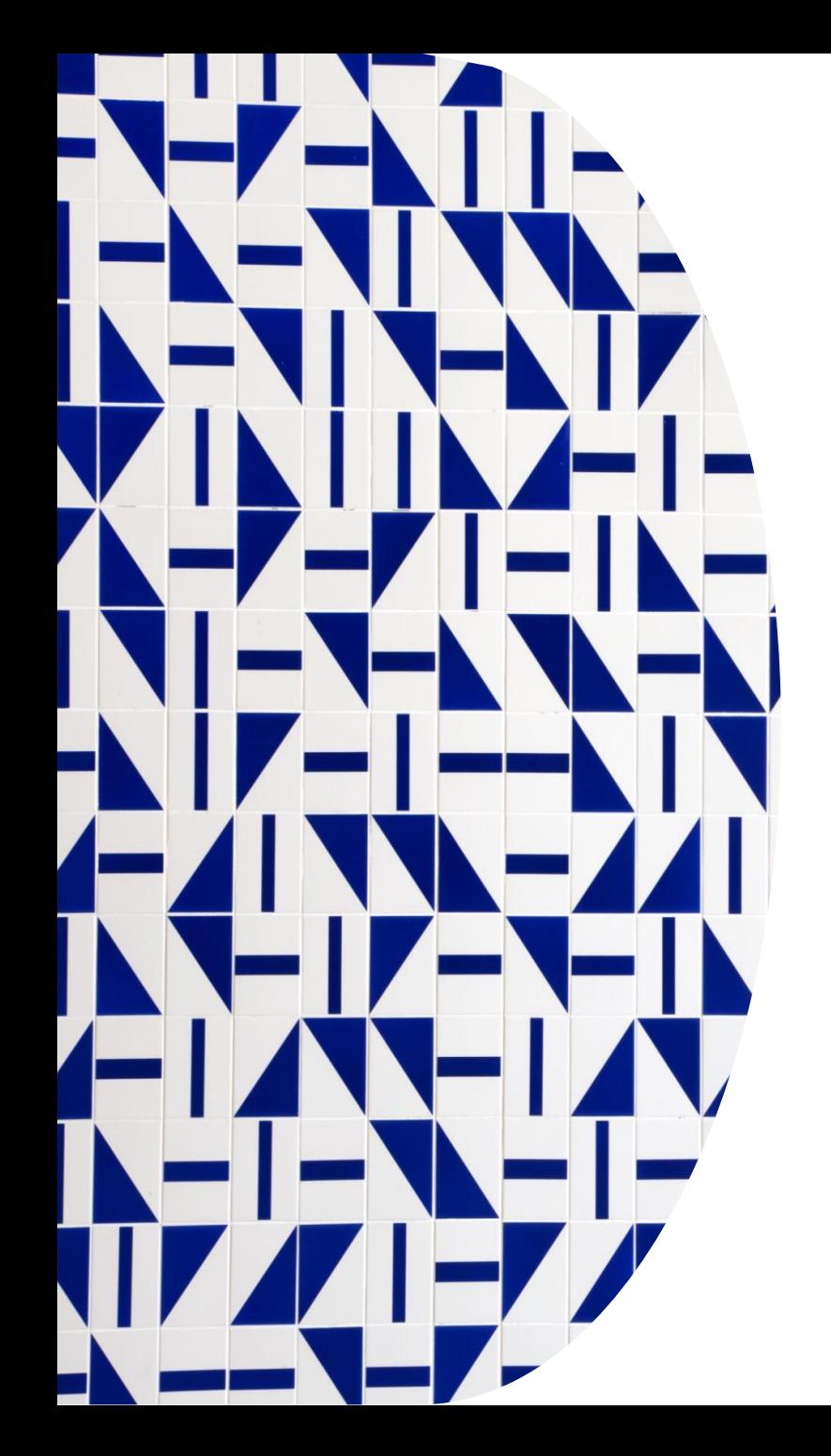

# **Em síntese...**

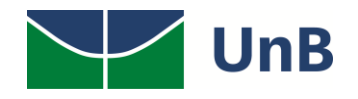

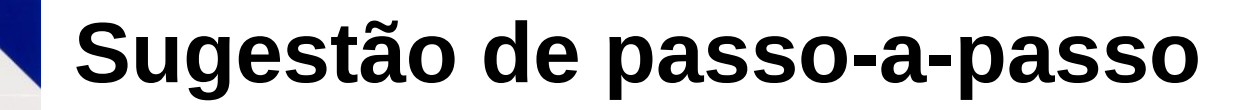

Para responder às perguntas, os servidores da Unidade poderão se reunir para discutir as lacunas de desempenho no trabalho ou as necessidades de aprimoramento.

Sabemos que a UnB apresenta múltiplas realidades.

Por isso, **sugerimos** um passo-a-passo para o debate e a reflexão sobre o Levantamento de Necessidades de desenvolvimento (LND) da sua Unidade.

> Para realizar o LND, etapa anterior ao preenchimento do formulário, **sugerimos que o representante técnico repasse as orientações recebidas da Procap para os diretores ou coordenadores**, dependendo de cada realidade (defina o nível necessário para se coletar as necessidades de desenvolvimento de toda a Unidade).

A seguir, **os coordenadores ou diretores seriam o mediador do grupo** e o responsável por transpor o resultado da discussão para identificar as necessidades de desenvolvimento relativas ao trabalho da sua Unidade.

> Posteriormente, o **representante consolidaria as necessidades e faria o registro no SIPEC**, submetendo-o à validação do dirigente máximo da Unidade (Decano ou servidor ao qual foi delegada essa função).

> > Por fim, o dirigente máximo (ou servidor delegado) validaria no SIPEC as necessidades indicadas pelo representante.

#### **Atenção:**

Para o PDP, **deverá se considerar apenas o que pode ser resolvido ou melhorado por meio de ações de capacitação**.

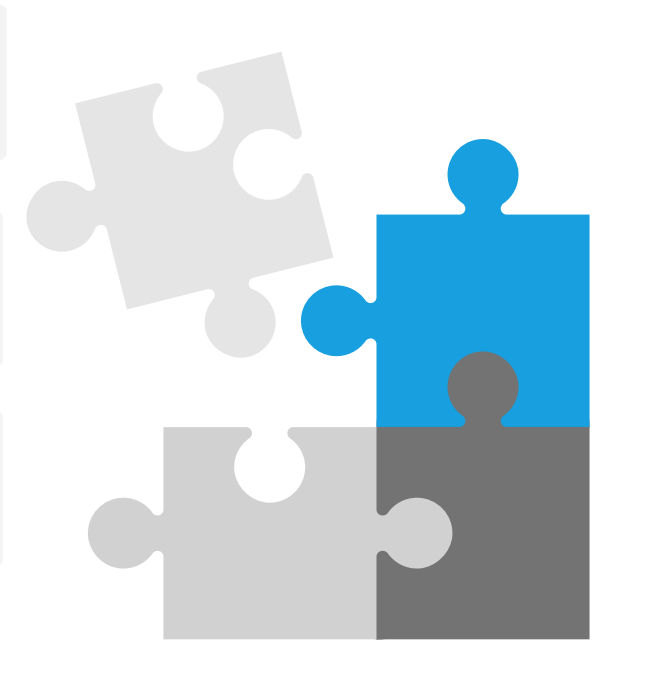

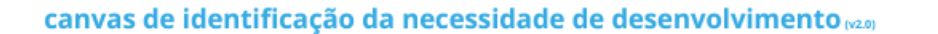

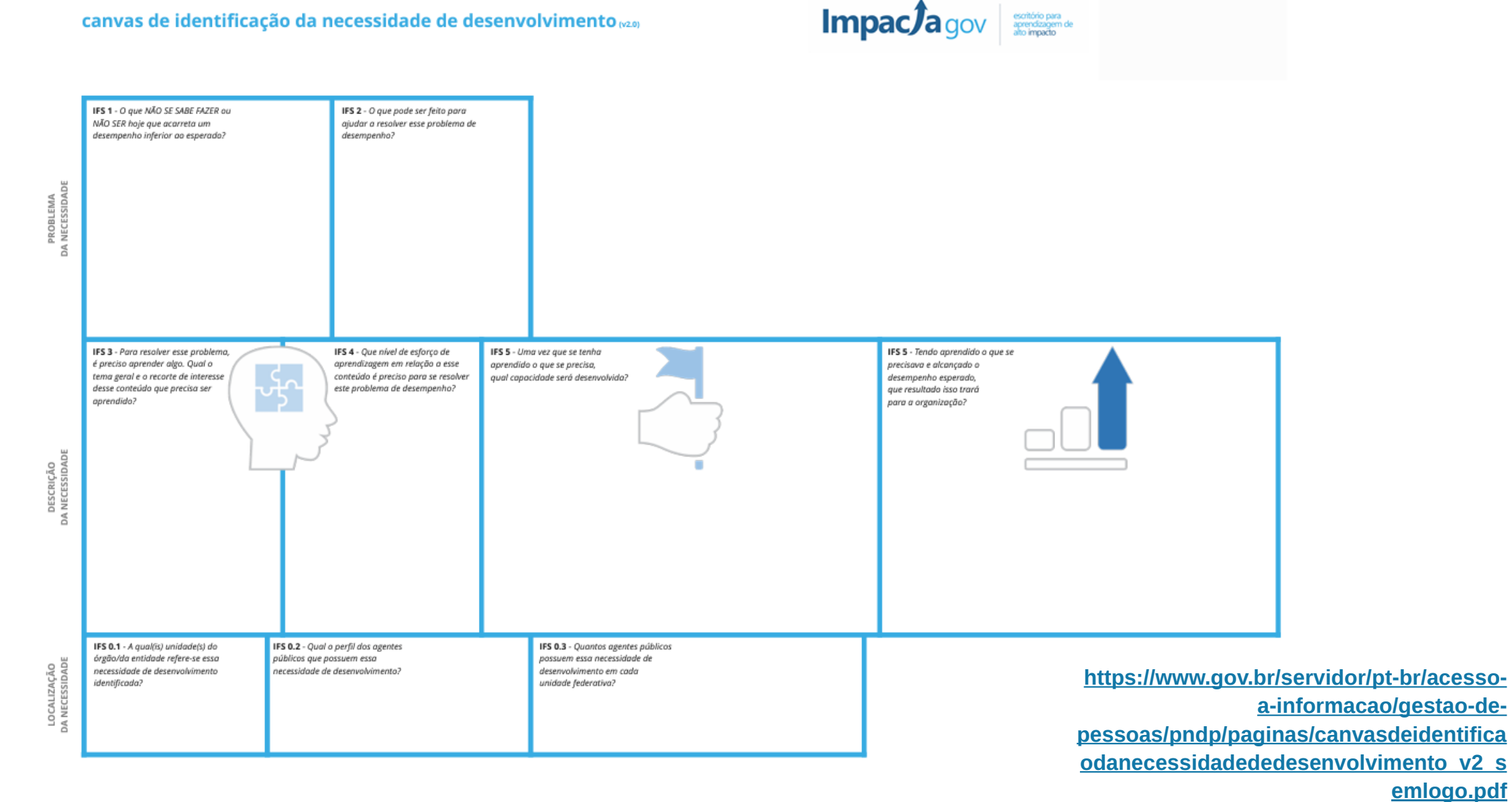

29

#### **emlogo.pdf**

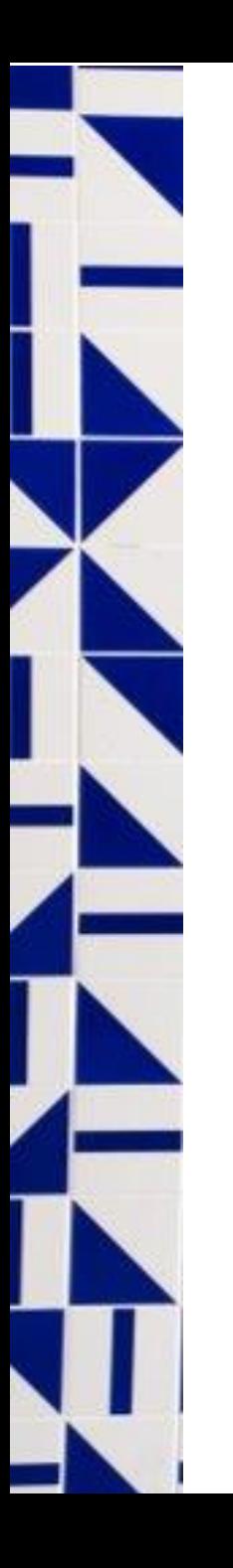

### **Plantões de Dúvidas**

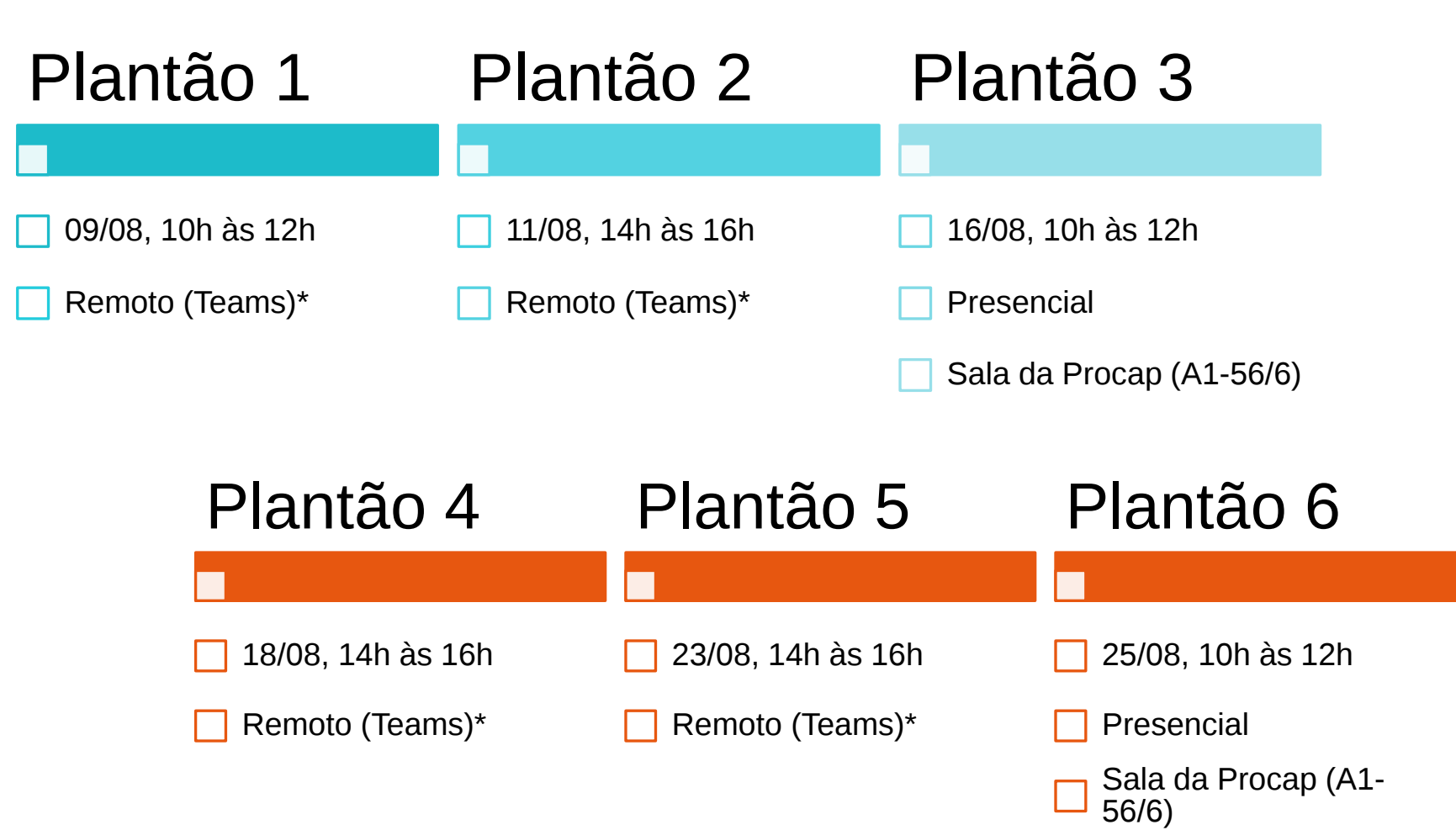

### **\* Link para o plantão remoto: [acesse aqui](https://teams.microsoft.com/l/meetup-join/19%3ameeting_NTE3ZTM5YzktYWI5OC00ZjkyLWFjYjMtNGM0MDM5ZWRhMTRi%40thread.v2/0?context=%7b%22Tid%22%3a%22ec359ba1-630b-4d2b-b833-c8e6d48f8059%22%2c%22Oid%22%3a%22640199dd-55ca-44e4-9286-6650431bbf65%22%7d)**

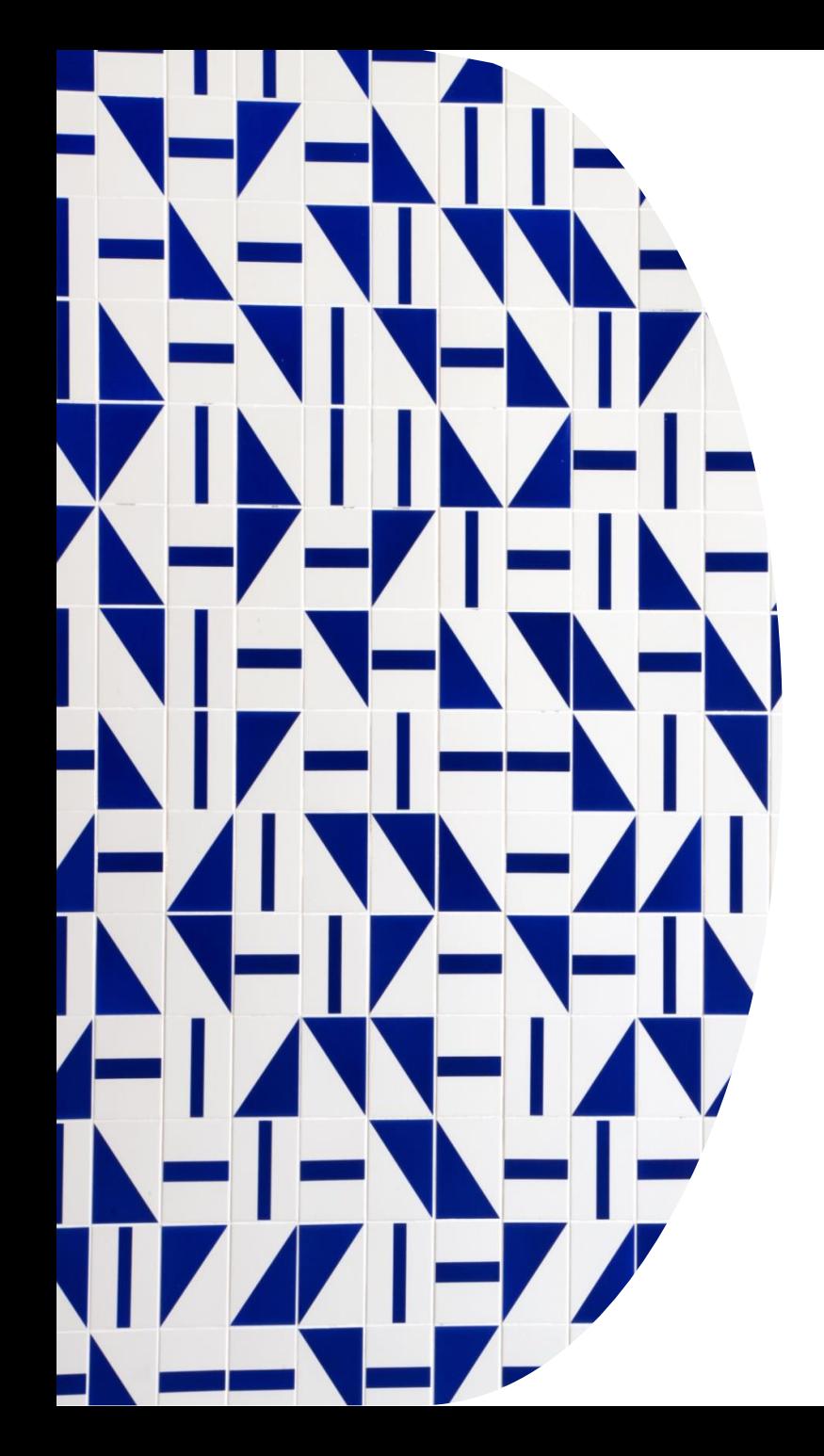

# **Dúvidas? Fale conosco**

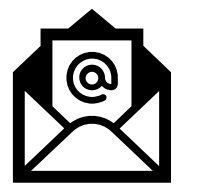

▪*E-mail*: [procap@unb.br](mailto:procap@unb.br)

Favor discriminar o assunto: "PDP/UnB 2023"

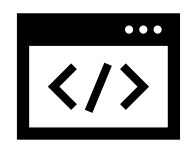

**Website: [capacitacao.unb.br](http://capacitacao.unb.br)** 

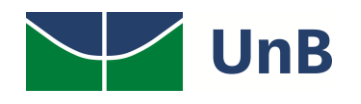

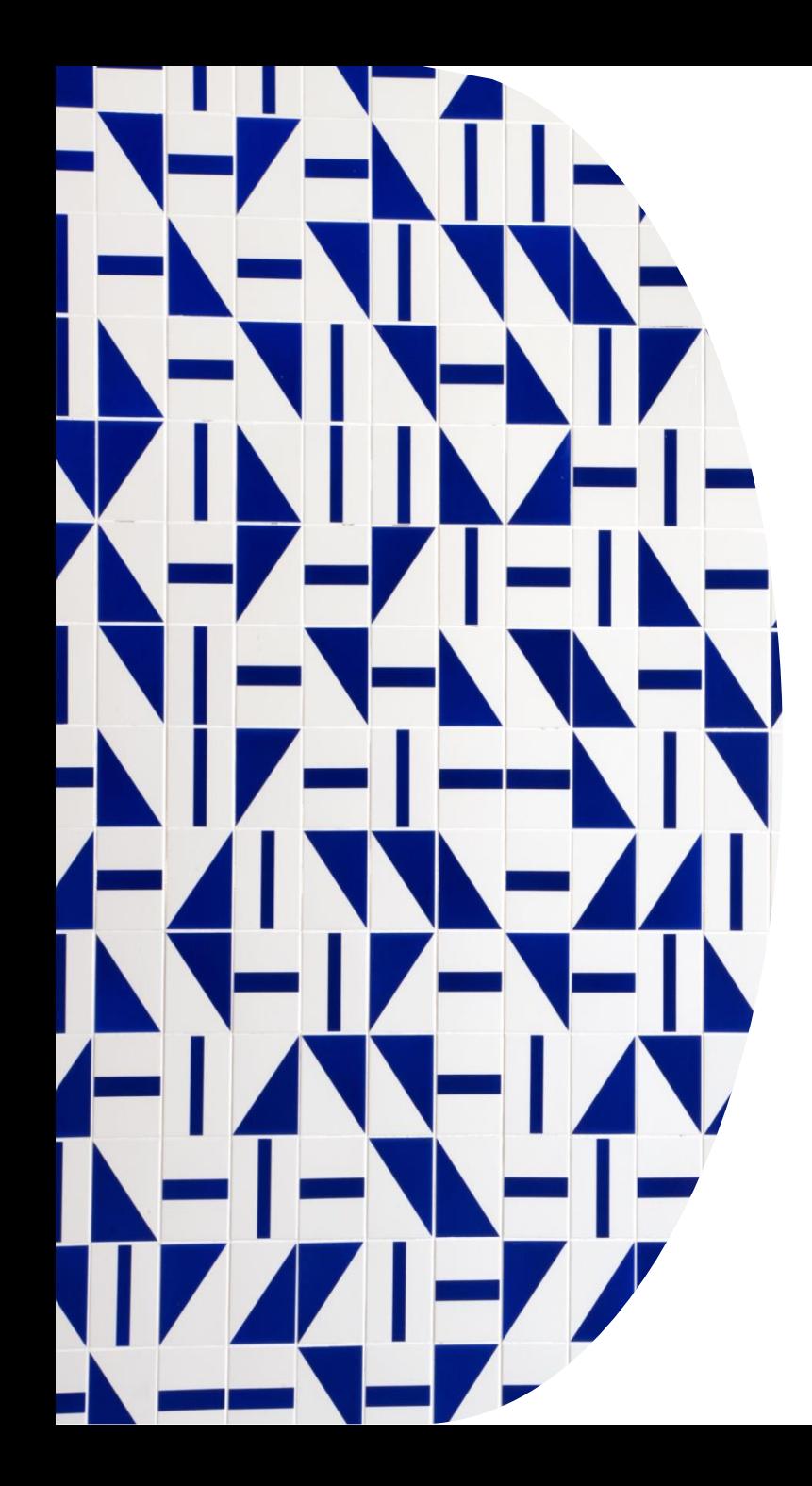

# **Anexos**

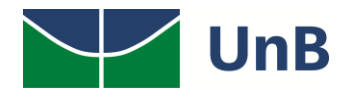

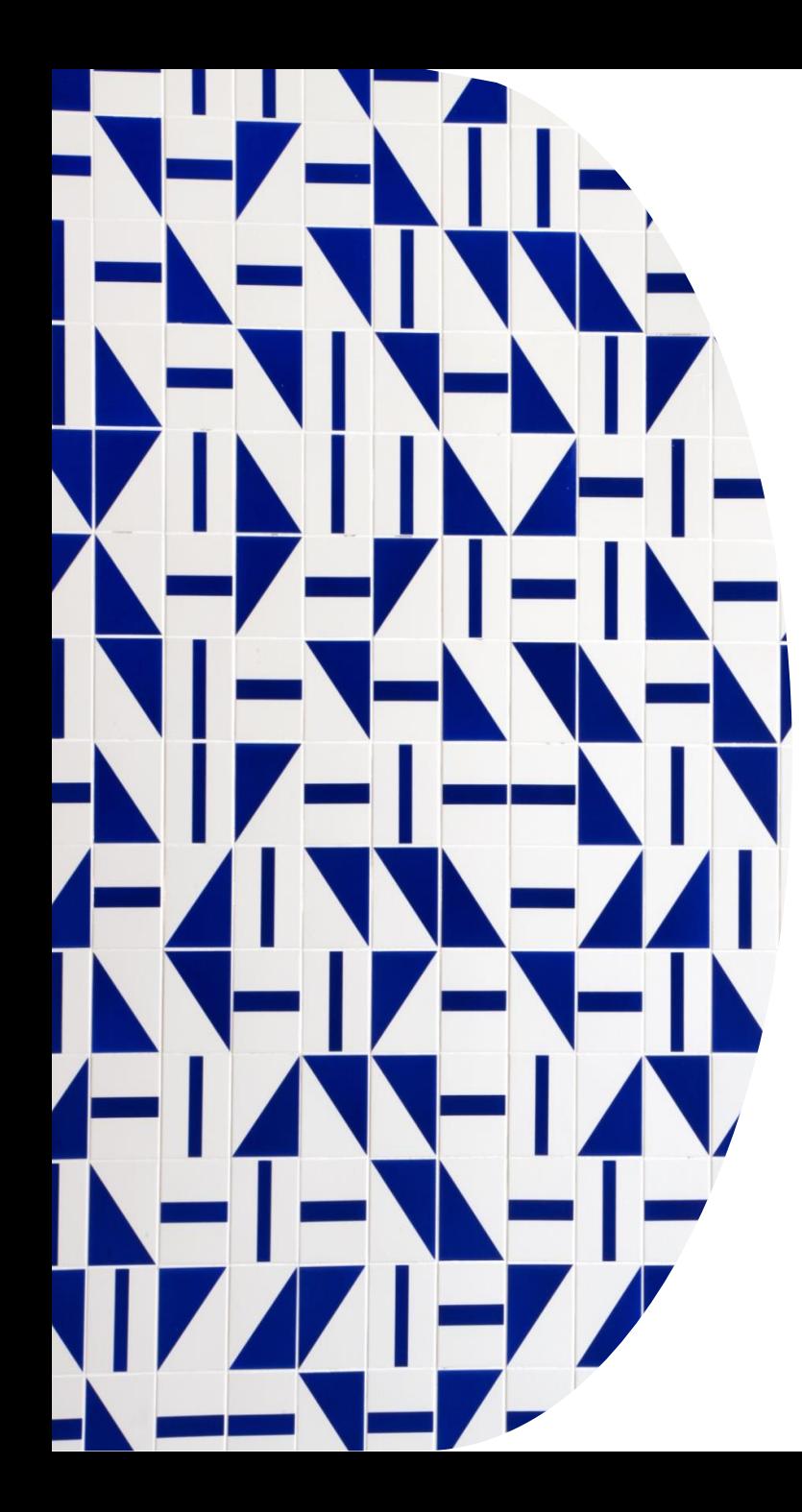

# **Documentos importantes**

- Guia de Elaboração do Plano de Desenvolvimento de Pessoas 2023 (PDP) no Portal SIPEC:
	- https://www.gov.br/servidor/pt-br/acesso-a-informacao/gestao-de[pessoas/pndp/paginas/GuiaparaelaboraodoPDP2023verso2\\_02.08.2022.pdf](https://www.gov.br/servidor/pt-br/acesso-a-informacao/gestao-de-pessoas/pndp/paginas/GuiaparaelaboraodoPDP2023verso2_02.08.2022.pdf)
- Listagem de Temas Gerais:
	- https://www.gov.br/servidor/pt-br/acesso-a-informacao/gestao-de[pessoas/pndp/paginas/ListagemdeTemasGeraisPDP2023.pdf](https://www.gov.br/servidor/pt-br/acesso-a-informacao/gestao-de-pessoas/pndp/paginas/ListagemdeTemasGeraisPDP2023.pdf)
- Listagem de Competências Gerais e de Liderança:
	- https://www.gov.br/servidor/pt-br/acesso-a-informacao/gestao-de[pessoas/pndp/paginas/copy\\_of\\_CompetnciasTransversaisedeLideranaPDP2023.pdf](https://www.gov.br/servidor/pt-br/acesso-a-informacao/gestao-de-pessoas/pndp/paginas/copy_of_CompetnciasTransversaisedeLideranaPDP2023.pdf)
- Canvas de identificação (levantamento) de necessidades de desenvolvimento:
	- https://www.gov.br/servidor/pt-br/acesso-a-informacao/gestao-de[pessoas/pndp/paginas/canvasdeidentificaodanecessidadededesenvolvimento\\_v2\\_se](https://www.gov.br/servidor/pt-br/acesso-a-informacao/gestao-de-pessoas/pndp/paginas/canvasdeidentificaodanecessidadededesenvolvimento_v2_semlogo.pdf) mlogo.pdf

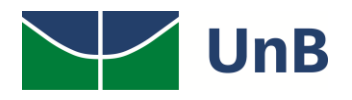

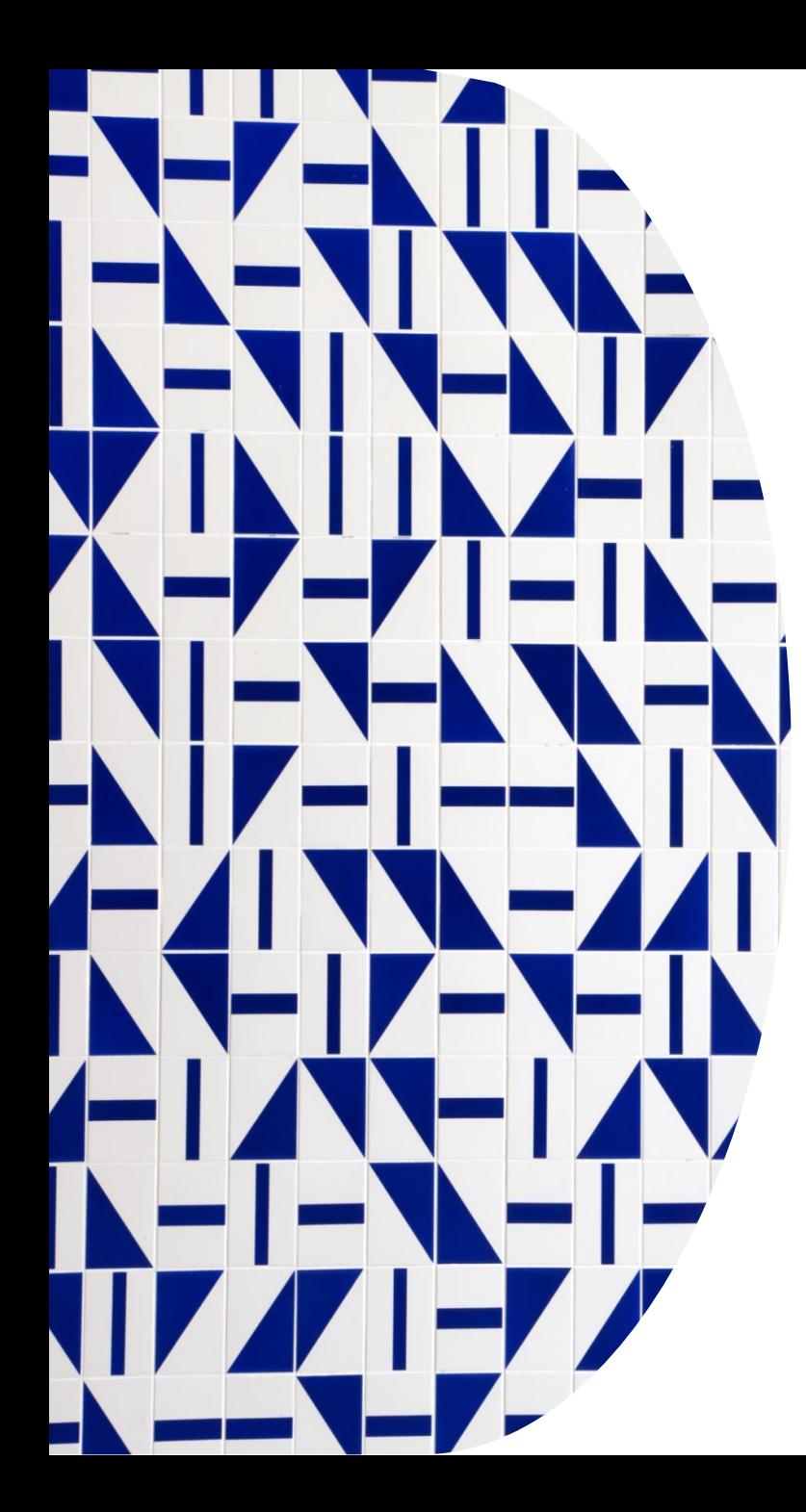

# **Referências**

- BRASIL. **[Decreto](http://www.planalto.gov.br/ccivil_03/_ato2019-2022/2019/decreto/D9991.htm) n. 9.991, de 28 de agosto de 2019**. Dispõe sobre a Política Nacional de Desenvolvimento de Pessoas da administração pública federal direta, autárquica e fundacional, e regulamenta dispositivos da Lei nº 8.112, de 11 de dezembro de 1990, quanto a licenças e afastamentos para ações de desenvolvimento. Brasília-DF: Presidência da República, 2019.
- BRASIL. Guia de Elaboração do Plano de [Desenvolvimento](https://www.gov.br/servidor/pt-br/acesso-a-informacao/gestao-de-pessoas/pndp/paginas/GuiaparaelaboraodoPDP2023verso2_02.08.2022.pdf) de Pessoas 2023 (PDP) no Portal SIPEC**.** Versão revisada. Brasília: Ministério da Economia, julho 2022.
- BRASIL. **Instrução Normativa [SGP-Enap/SEDGG/ME](https://www.in.gov.br/en/web/dou/-/instrucao-normativa-sgp-enap/sedgg/me-n-21-de-1-de-fevereiro-de-2021-302021570) n. 21, de 1º de fevereiro de 2021**. Estabelece orientações aos órgãos do Sistema de Pessoal Civil da Administração Pública Federal – SIPEC, quanto aos prazos, condições, critérios e procedimentos para a implementação da Política Nacional de Desenvolvimento de Pessoas – PNDP de que trata o Decreto n. 9.991, de 28 de agosto de 2019. Brasília-DF: SGP-Enap/SEDGG/ME, 2021b.

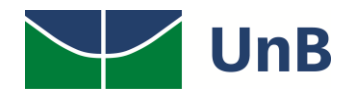